$\mathtt{Rs}$ [a , b ] :=  $\mathtt{Es}$ [ $\langle a \rightarrow \mathtt{LS}[0]$ , b  $\rightarrow \mathtt{LS}[\mathtt{LW@a}]\rangle$ , CWS[0]]; iRs[a, b]:=  $Es[(a \rightarrow LS[0], b \rightarrow -LS[LW@a]), CWS[0]];$  $\zeta$  = iRs[r, 6] Rs[2, 4] iRs[g, 9] Rs[5, 7] iRs[b, 3] Rs[8, 1];

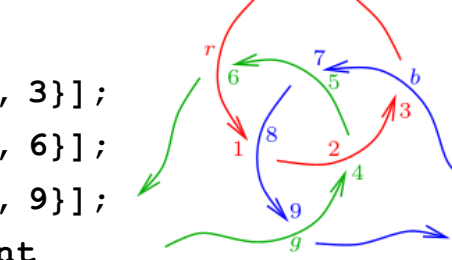

**;**

**Do[ζ = ζ // dm[r, k, r], {k, 1, 3}]; Do[ζ = ζ // dm[g, k, g], {k, 4, 6}]; Do[ζ = ζ // dm[b, k, b], {k, 7, 9}]; {ζ〚1〛<sup>r</sup> @ {5}, ζ〚2〛 @ {5}} // Print**

$$
\left\{\text{LS}\left[0,\overline{b}\overline{g},\frac{1}{2}\overline{b}\overline{b}\overline{g}+\overline{b}\overline{g}\overline{r}+\frac{1}{2}\overline{b}\overline{g}\overline{g}\right],\right\}
$$
\n
$$
\frac{1}{6}\overline{b}\overline{b}\overline{b}\overline{g}+\frac{1}{2}\overline{b}\overline{b}\overline{g}\overline{r}+\frac{1}{2}\overline{b}\overline{g}\overline{g}\overline{r}+\frac{1}{4}\overline{b}\overline{b}\overline{g}\overline{g}+\frac{1}{2}\overline{b}\overline{g}\overline{g}\overline{r}+\frac{1}{4}\overline{b}\overline{b}\overline{g}\overline{g}+\frac{1}{2}\overline{b}\overline{g}\overline{g}\overline{g}+\frac{1}{2}\overline{b}\overline{g}\overline{g}\overline{g}\overline{g}+\frac{1}{2}\overline{b}\overline{b}\overline{g}\overline{g}\overline{g}+\frac{1}{2}\overline{b}\overline{b}\overline{g}\overline{g}\overline{g}+\frac{1}{2}\overline{b}\overline{b}\overline{g}\overline{g}\overline{g}+\frac{1}{2}\overline{b}\overline{b}\overline{g}\overline{g}\overline{g}+\frac{1}{2}\overline{b}\overline{b}\overline{g}\overline{g}\overline{g}+\frac{1}{2}\overline{b}\overline{b}\overline{g}\overline{g}\overline{g}+\frac{1}{2}\overline{b}\overline{b}\overline{g}\overline{g}\overline{g}+\frac{1}{2}\overline{b}\overline{b}\overline{g}\overline{g}\overline{g}+\frac{1}{2}\overline{b}\overline{b}\overline{g}\overline{g}\overline{g}+\frac{1}{2}\overline{b}\overline{b}\overline{g}\overline{g}\overline{g}+\frac{1}{2}\overline{b}\overline{b}\overline{g}\overline{g}\overline{g}+\frac{1}{2}\overline{b}\overline{b}\overline{g}\overline{g}\overline{g}+\frac{1}{2}\overline{b}\overline{b}\overline{g}\overline{g}\overline{g}+\frac{1}{2}\overline{b}\overline{g}\overline{g}\overline{g}\
$$